## How Does a Evangel Program Head Accept an Applicant into Evangel

**Application Process with Smartsheets and Notifications**

Note: Steplist to be provided when Virtuous complete

Approv Date

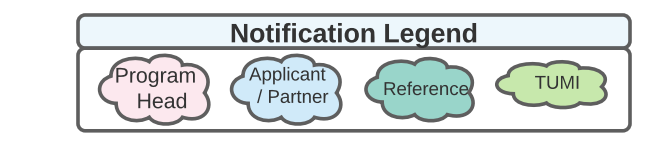

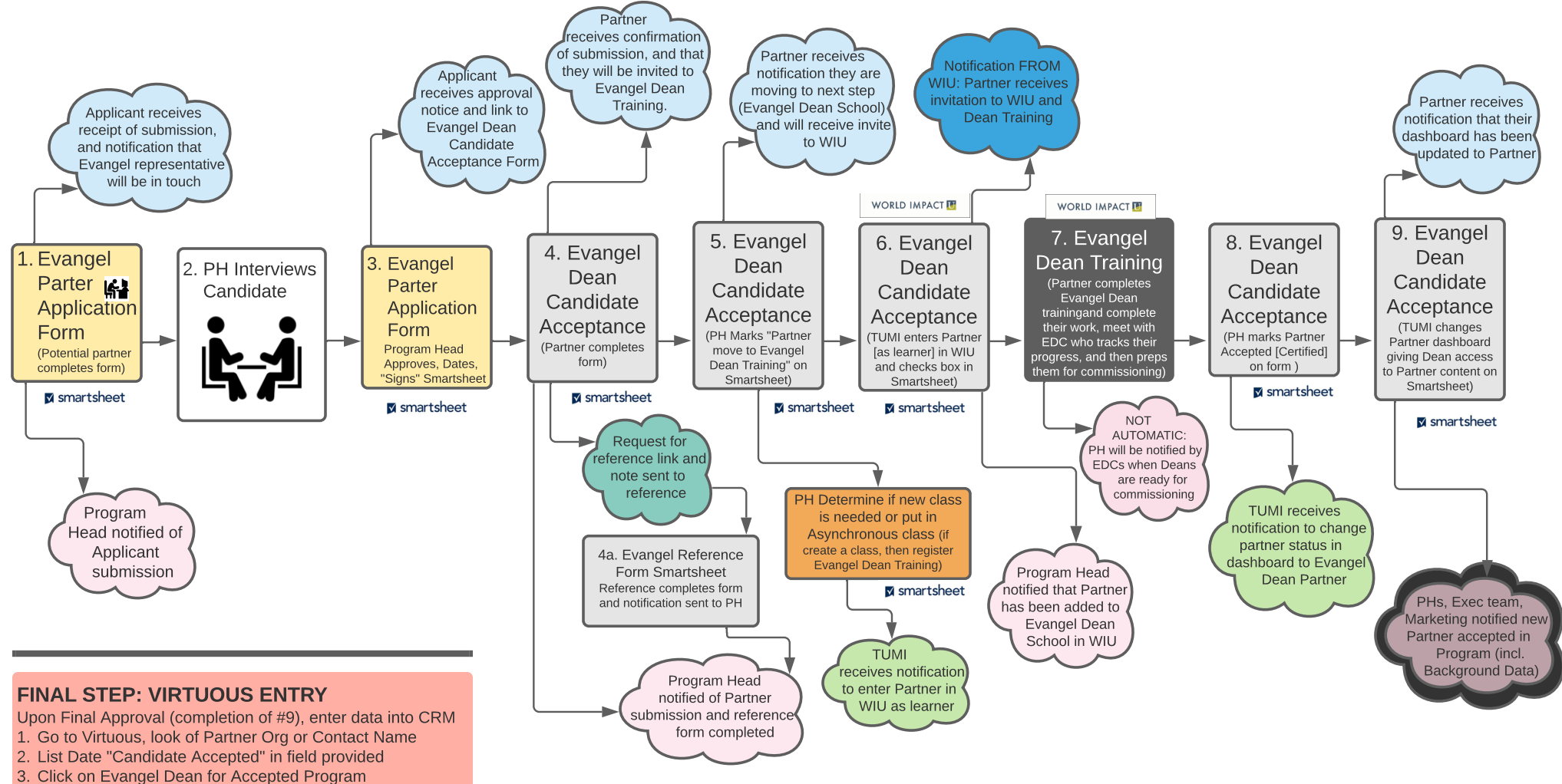

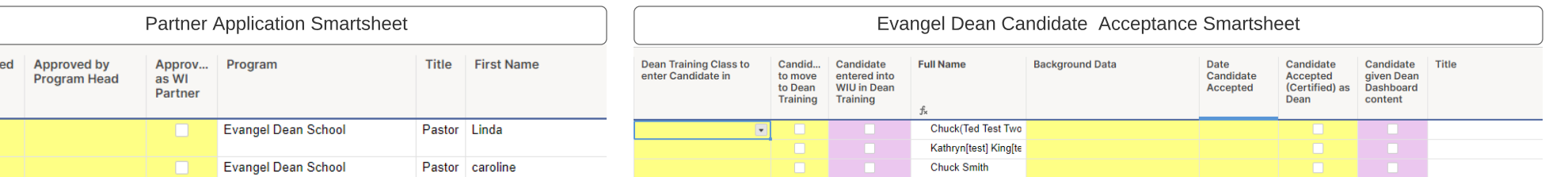